# XDP hands-on tutorial

Jesper Dangaard Brouer Toke Høiland-Jørgensen

> Bornhack Gelsted, August 2019

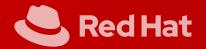

#### **Outline**

Introduction - what is XDP?

About this tutorial - plan for today

Bonus tasks

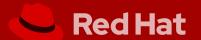

#### What is XDP?

XDP basically: New layer in the kernel network stack

- Before allocating the SKB
- Driver level hook at DMA level

Means: Competing at the same "layer" as DPDK / netmap

- Super fast, due to
  - Take action/decision earlier (e.g. skip some network layers)
  - No memory allocations

Not kernel bypass; data-plane is kept inside the kernel

- Via eBPF: makes early network stack run-time programmable
- Cooperates with the kernel stack

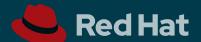

#### **About this tutorial**

This tutorial is meant as a living document, developed on Github:

https://github.com/xdp-project/xdp-tutorial

This session is the second beta test of the live version.

Please send feedback; or even better, pull requests!

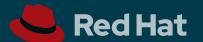

### Plan for today's session

- This introduction
- You each go through the tutorial in the git repo
- We will help answer questions
- Plenary follow-ups as needed

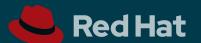

#### Structure of the tutorial

Comprised of seven topical lessons, in the numbered directories in the git repo.

We recommend you complete them in this order:

- basicO1-xdp-pass
- basic02-prog-by-name
- basic03-map-counter
- basic04-pinning-maps
- packet01-parsing
- packet02-rewriting
- packet03-redirecting

Read the README.org file in each directory to get started.

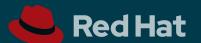

## Basic introduction and understanding of eBPF

Basic introduction to

- eBPF bytecode
- Compiling restricted-C to eBPF
  - compiler storing it in ELF-format
  - loading this into the Linux kernel

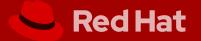

#### eBPF bytecode and kernel hooks

XDP 'just' a Linux kernel hook that can run eBPF-bytecode

Many more eBPF hooks (tracepoint, all function calls via kprobe)

The eBPF bytecode is:

- Generic Instruction Set Architecture (ISA) with C-calling convention
  - Read: the eBPF assembly language
- Designed to run in the Linux kernel
  - It is not a kernel module
  - It is a sandbox technology; BPF verfier ensures code safety
  - Kernel provides an eBPF runtime environment, via BPF helper calls

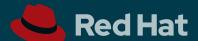

#### Compiling restricted-C to eBPF into ELF

LLVM compiler has an eBPF backend (to avoid writing eBPF assembly by hand)

- Write Restricted C some limits imposed by sandbox BPF-verfier
- Compiler produces an standard ELF "executable" file
- Cannot execute this file directly, as the eBPF runtime is inside the kernel
- Need our own ELF loader that can:
  - Extract the eBPF bytecode and eBPF maps
  - Do ELF relocation of eBPF maps references in bytecode
  - Create/load eBPF maps and bytecode into kernel
- Attaching to hook is separate step

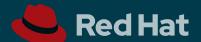

### libbpf

This tutorial uses libbpf as our ELF loader for eBPF

- libbpf is part of Linux kernel tree
- Facebook fortunately exports this to https://github.com/libbpf
  - Tutorial git repo, use libbpf as git-submodule

Please userspace apps: Everybody should use this library

- Unfortunately several loaders exists
- Worst case is iproute2 have its own
  - cause incompatible ELF object, if using eBPF maps
  - (stalled?) plans for converting to libbpf

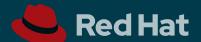

### eBPF concepts: context, maps and helpers

Each eBPF runtime hook gets a pointer to a context struct

- BPF bytecode has access to context (read/write limited)
  - verifier may adjust the bytecode for safety

The BPF program itself is stateless

- Concept eBPF maps can be used to create state
- Maps are basically key = value construct

BPF helpers are used for

calling kernel functions, to obtain info/state from kernel

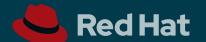

### Testlab on your laptop!

XDP performance comes from running at driver level

- as close as possible to NIC hardware, just after DMA-sync to CPU In this tutorial, we create a virtual network environment
- Disadvantage: obviously not as fast

XDP hands-on tutorial

- Advantage: can be setup directly on your Linux laptop
  - use network namespaces and veth (like containers do)

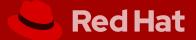

#### The test environment helper script

The testenv directory contains a helper script to setup a test environment.

- Uses network namespaces and virtual network devices to simulate a real setup
- Requires kernel version 4.19 or higher
  - Due to veth driver getting native-XDP support (incl. fixes)
  - Preferred kernel is 4.20 as veth got ethtool statistics
- See README.org in the testenv directory for instructions
- Easy alias:
  - eval \$(./testenv alias),
  - then t setup

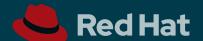

#### Namespaces and virtual ethernet devices

• The testenv script uses network namespaces and virtual ethernet devices to simulate a real environment.

```
Root namespace
                           Testenv namespace 'test01'
```

- XDP programs are installed on the test01 interface in root namespace
- Generate traffic from inside the namespace

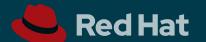

#### **Bonus tasks**

As we said, this is the second beta test. So some of you may finish all tasks before we run out of time.

Here are some suggestions for extra tasks:

- Complete some of the other lessons not mentioned above
- Improve the tutorial and send a pull request
- Implement your own use case and test it (we'll help!)
- Write a blog post about your experience with XDP

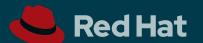

# Getting started

```
$ git clone https://github.com/xdp-project/xdp-tutorial
$ cd xdp-tutorial
$ git submodule update --init
$ less README.org
```

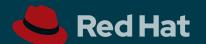